#### 計算機科学実験及演習 3 ハードウェア SIMPLEアーキテクチャの プロセッサの実装

#### **京都⼤学 ⼯学部情報学科 計算機科学コース 計算機科学実験及演習3 ハードウェア担当**

#### [この](https://isle3hw.kuis.kyoto-u.ac.jp/simple_v40.pdf)講義の内容

- この講義は実験3ハードウェアの課題とSIMPLEの の簡単な説明を⽬的としています。
- マイクロプロセッサ自体の構成や動作原理などは理 ているものとして説明をします。
- SIMPLEの仕様の詳細は実験HPのSIMPLE設計資 料にあります。

# 実験3ハードウェアの内容と目的

- 内容
	- マイクロプロセッサの設計 (方式設計、論理設計)
		- SIMPLE/Bを拡張し独⾃のプロセッサを設計する
	- FPGA上で応用プログラムを動作
- 目的
	- プロセッサの動作原理を理解する
	- 回路設計、最適化、動作テストの⽅法を習得する
	- プロセッサの種々の拡張⽅式や最適化技術を実践的に学ぶ
- 参考⽂献
	- 富田眞治、中島浩 : コンピュータハードウェア
	- D.A.パターソン、J.L.へネシー著、成田光彰訳: コンピュータの構成と設計(上),(下) など,,

### SIMPLEプロセッサアーキテクチャ

#### アーキテクチャの説明

- アーキテクチャ
	- コンピュータ全体の構成
		- プロセッサ、メモリ、I/Oなど
	- 主記憶とレジスタの構成ここに含む
- 命令セットアーキテクチャ
	- 命令の構成
	- 例: x86, Intel 64など
- マイクロアーキテクチャ
	- 回路レベルでの実装
	- 例: skylake、zenなど

## SIMPLEの概要

**INDES SIxteen-bit MicroProcessor for** Laboratory Experiment ◎簡単な命令セット ◎基本機能は1通り備えられている

- 特徴
	- 16bit固定⻑命令
	- 8本の汎用レジスタ
	- 16bit×64K語の主記憶
	- ロード/ストアアーキテクチャ
	- 2オペランド形式の命令セット(Rd op Rs -> Rd)

#### 主記憶とレジスタ

- 1. 主記憶
	- 16bit×64K語 (語アドレス方式)
	- l ただし、実験で使⽤するFPGAで確保できる最⼤サイズは約33K語
- 2. 汎用レジスタ
	- $16$ bit $\times$ 8語
- 3. プログラムカウンタ (PC)
	- $\bullet$  16bit
- 4. 条件コード
	- $\bullet$  S サイン
	- $\bullet$  Z ゼロ
	- C キャリー
	- V オーバーフロー

命令セット

- 1. 演算命令
	- 算術論理演算命令
	- シフト命令

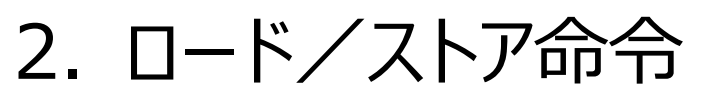

- 3. 分岐命令
	- 無条件分岐命令
	- 条件分岐命令
- 4. その他
	- 入出力命令
	- 停止命令

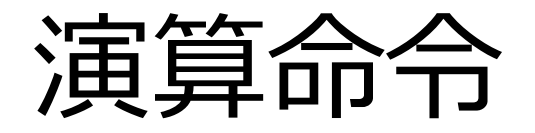

- 算術論理演算命令
	- **r[Rd] = r[Rd] op3 r[Rs]**
	- - -
			-
			-
		- **r[Rd] = shift\_op3(r[Rd], d)**
- シフト命令
- •注:実行後に条件コードをセットする

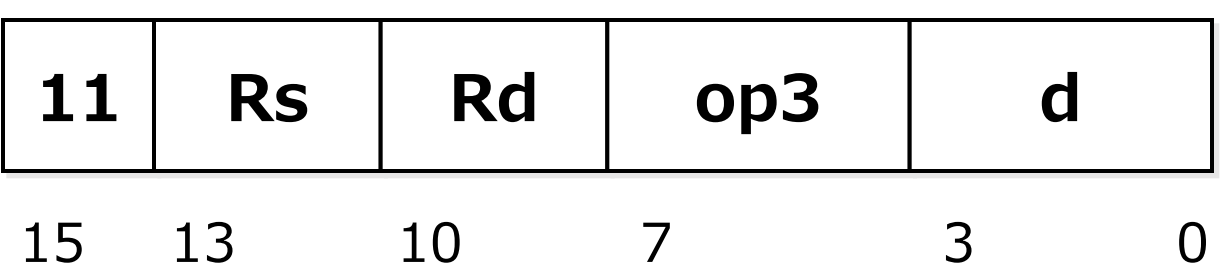

## ロード/ストア命令(1)

- ロード命令 **(op1 : 00)**
	- $\cdot$  **r**[Ra] = \*(**r**[Rb] + sign\_ext(d))
- ストア命令 **(op1 : 01)**
	- **\*(r[Rb] + sign\_ext(d)) = r[Ra]**

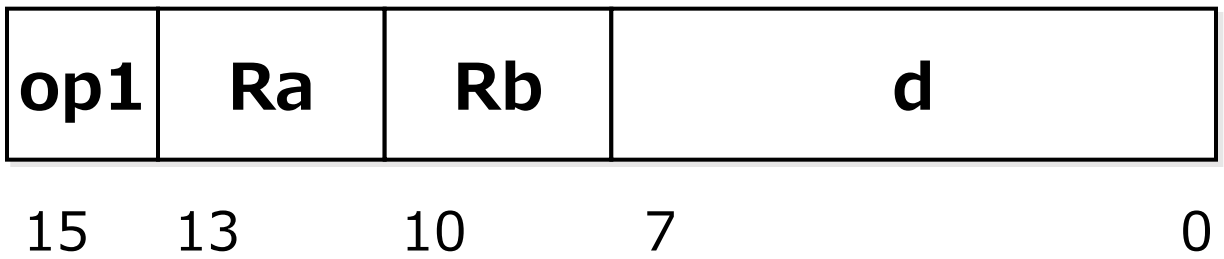

# ロード/ストア命令(2)

- 即値ロード命令
	- **r[Rb] = sign\_ext(d)**
	- · 即値ロード命令2つとシフト命令で任意の16bitの値を レジスタ格納できる

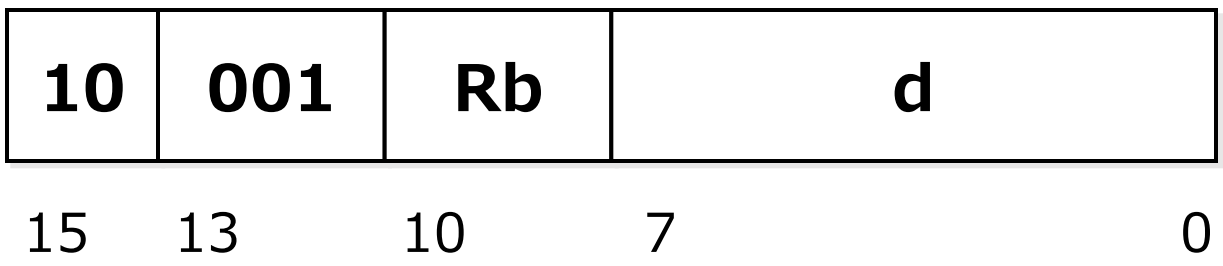

## 分岐命令(1)

- 無条件分岐命令(B: Branch)
	- $\cdot$  **PC** = **PC** + 1 + sign\_ext(d)

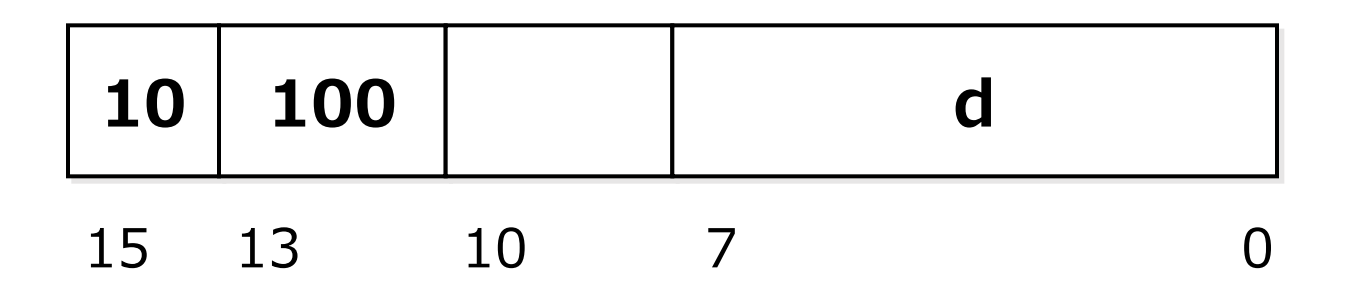

# 分岐命令(2)

- 条件分岐命令
	- $\cdot$  if (cond) PC = PC + 1 + sign\_ext(d)
	- 条件コードの値に従って分岐
		- 条件コードは演算命令の実⾏時にセットされる

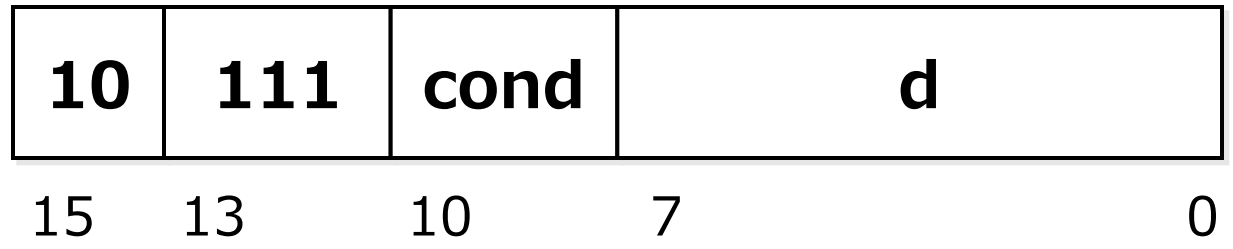

## その他の命令

- •停止命令**(op3: 1111)**
- 入力命令(op3: 1100)
	- **r[Rd] = input**
	- 入力先はボード上のスイッチ など
- 出力命令**(op3: 1101)** 
	- **output = r[Rs]**
	- 出力先はボードのLED/7SEG LED など

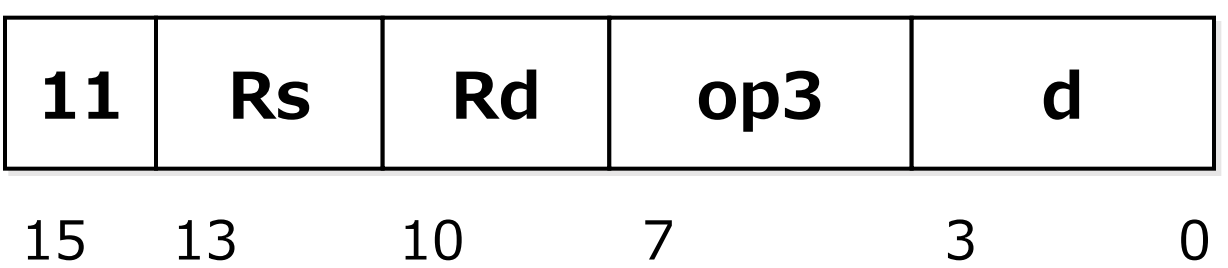

## 基本的な実装 SIMPLE/B

- 次スライドに示すように演算器/レジスタ/データパスを配置
- 5つのフェーズを逐次活性化: 実験2の順序回路と同じ
	- P1 命令フェッチ
	- P2 命令デコード、レジスタ読み出し
	- P3 演算
	- P4 主記憶アクセス
	- P5 レジスタ書き込み/PC更新
- フェーズの活性化: 制御部が担当
	- (フェーズへ入力されるデータを保持するレジスタを更新)
	- フェーズ内のセレクタを適切に切り替える
	- フェーズから出力されるデータを保持するレジスタを更新

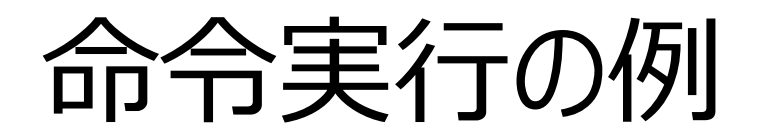

LD R0, 10(R1) ADD R0, R2 B -5

R1レジスタに格納されている値と10を 足した値をアドレスとしてメモリから値を 読み出しR0レジスタに格納。(ロード)

R2レジスタの値とR0レジスタの値を足し て、R0レジスタに格納。(加算)

プログラムカウンタを現在のプログラム カウンタの値に-5を加算した値にする。( ジャンプ)

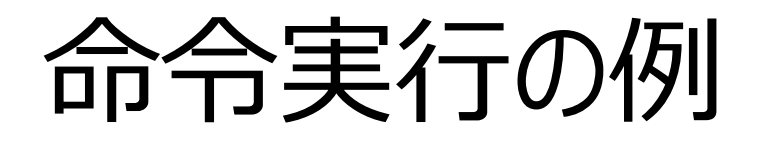

- ロード命令: プログラムカウンタ100
	- LD R0, 10(R1)

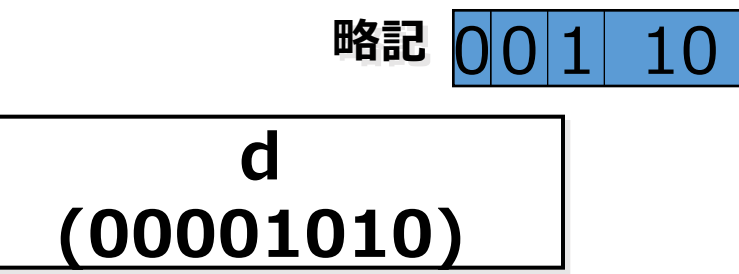

**<sup>00</sup> Ra (000) (001)** 15 13 10 7 0

**Rb**

- 加算命令: プログラムカウンタ101
	- ADD R0, R2 **<sup>11</sup> Rs Rd op3** - **略記** 32 0 0

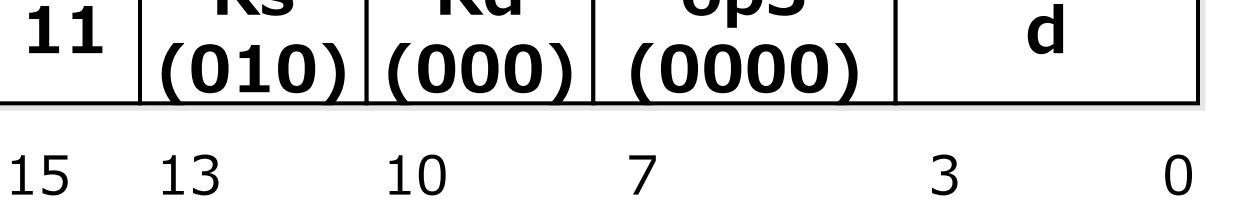

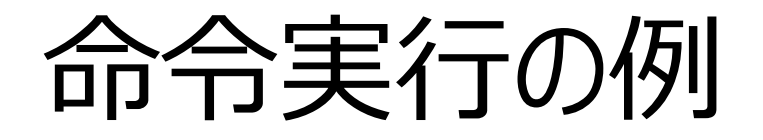

• 無条件分岐命令: プログラムカウンタ102

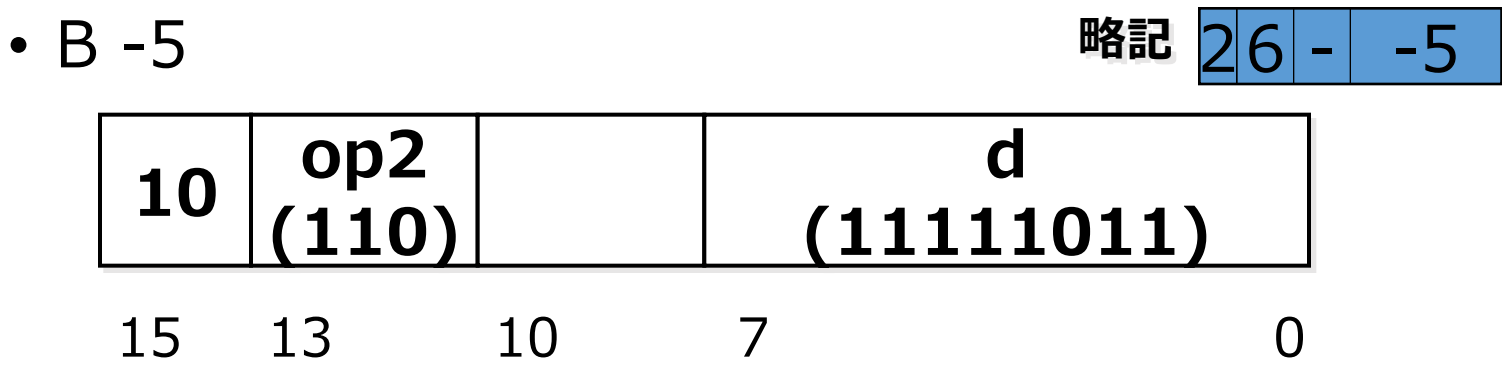

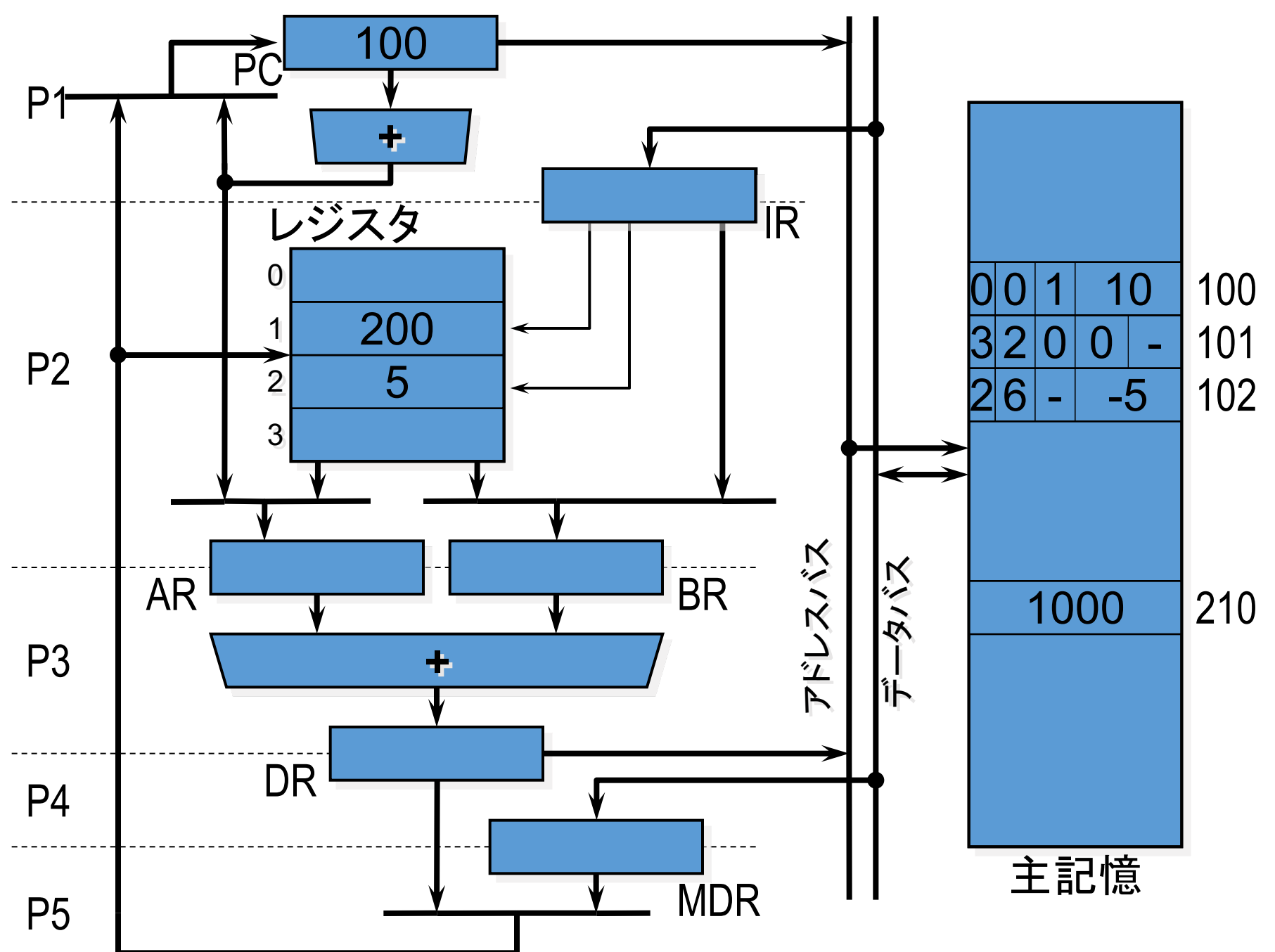

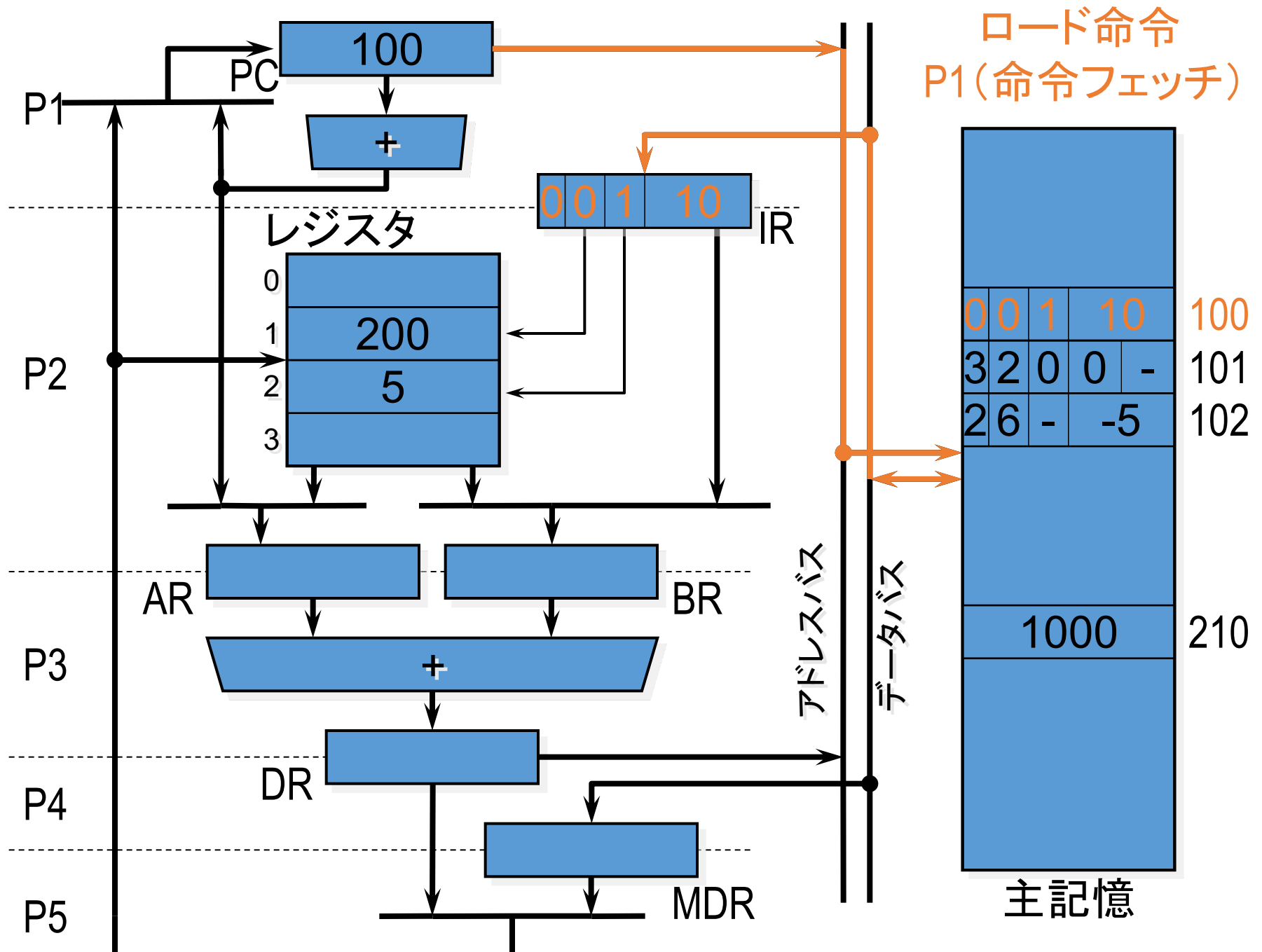

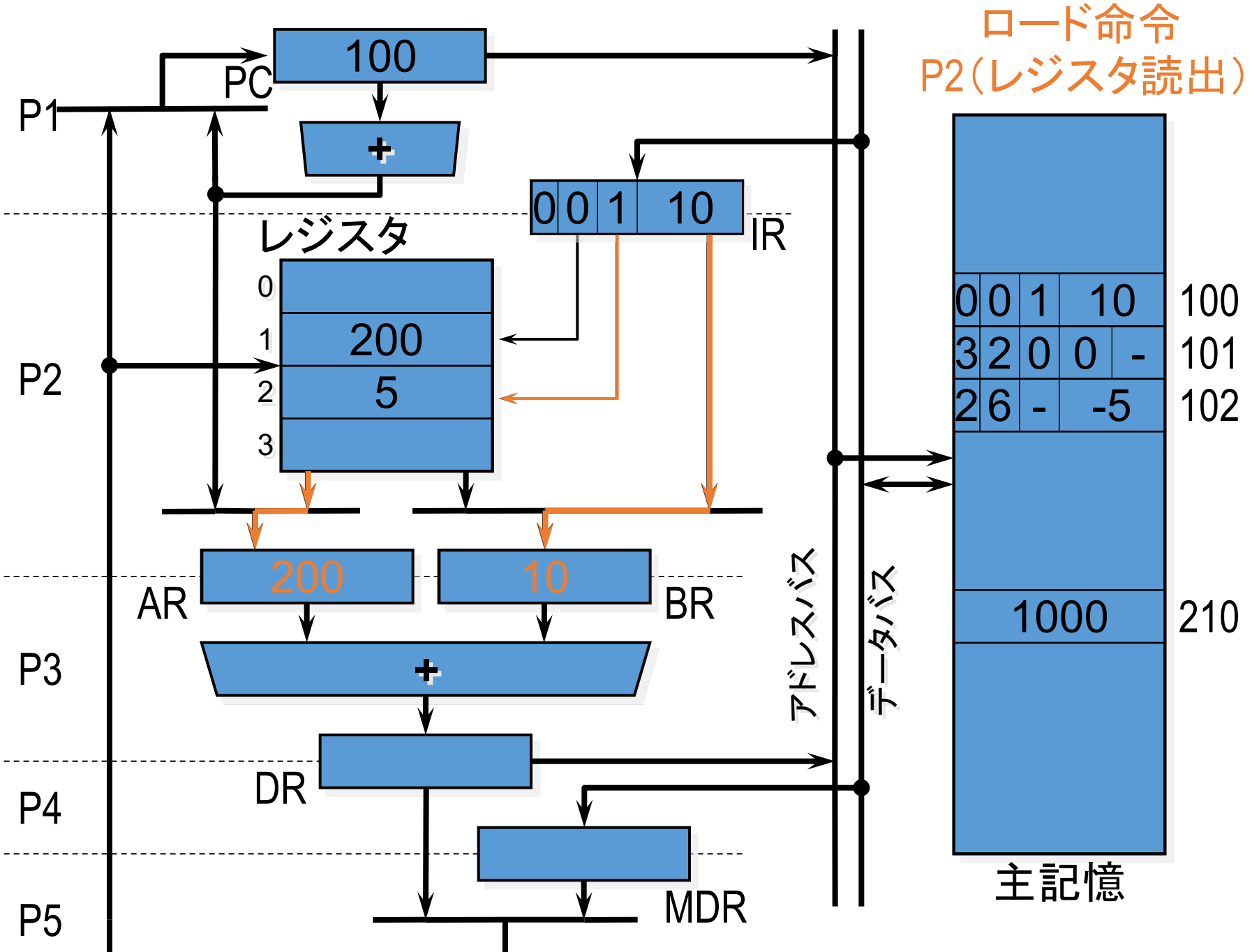

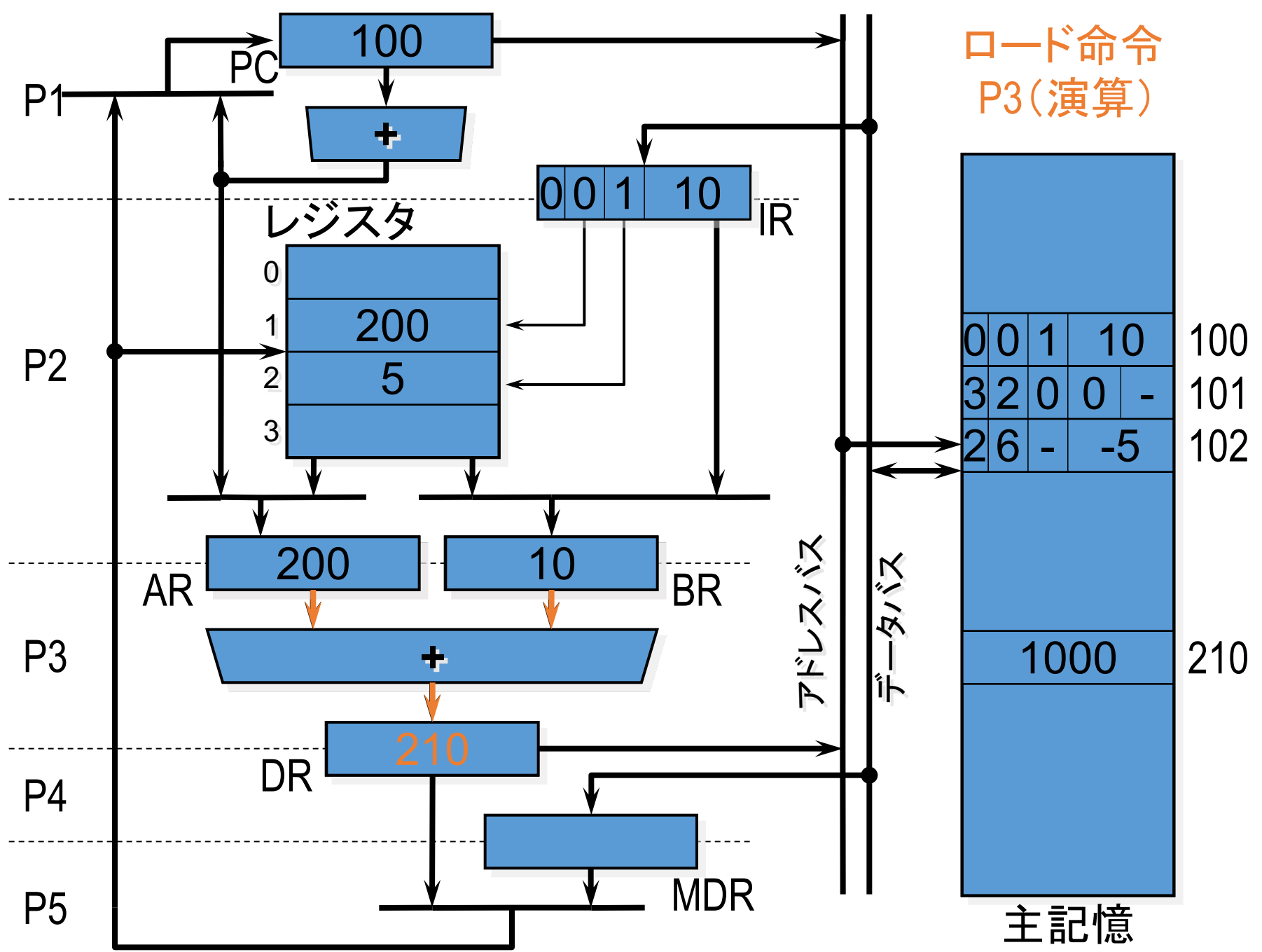

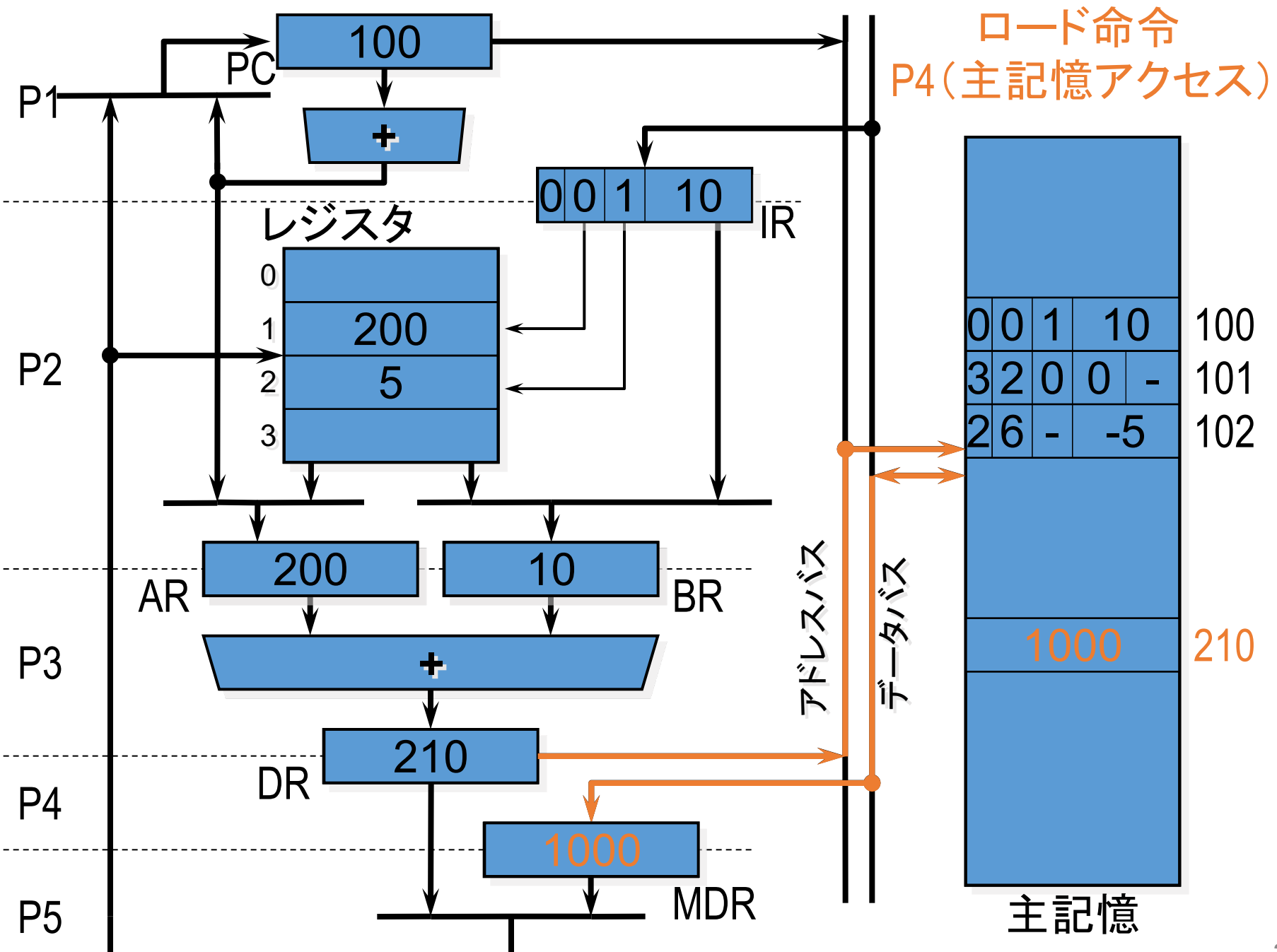

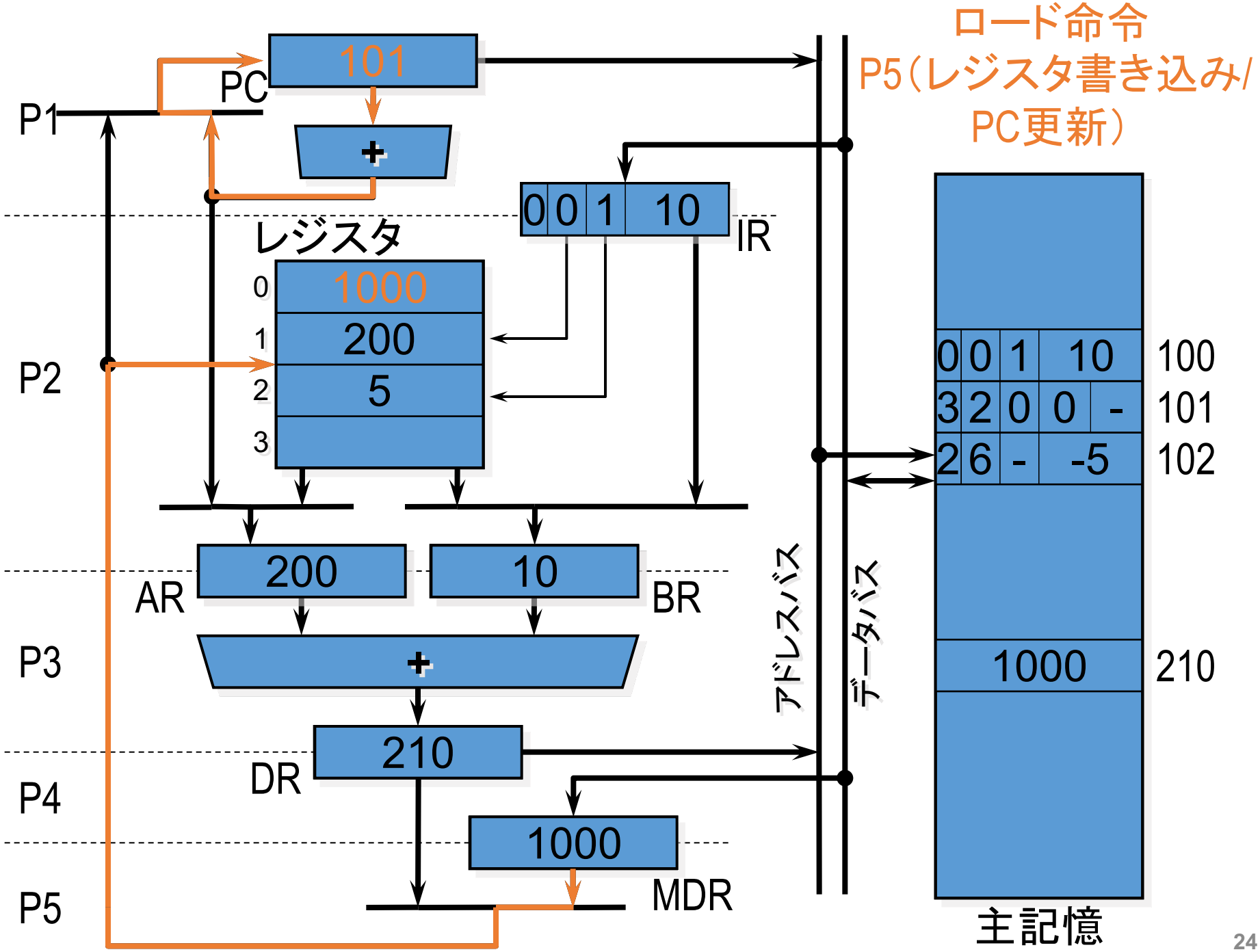

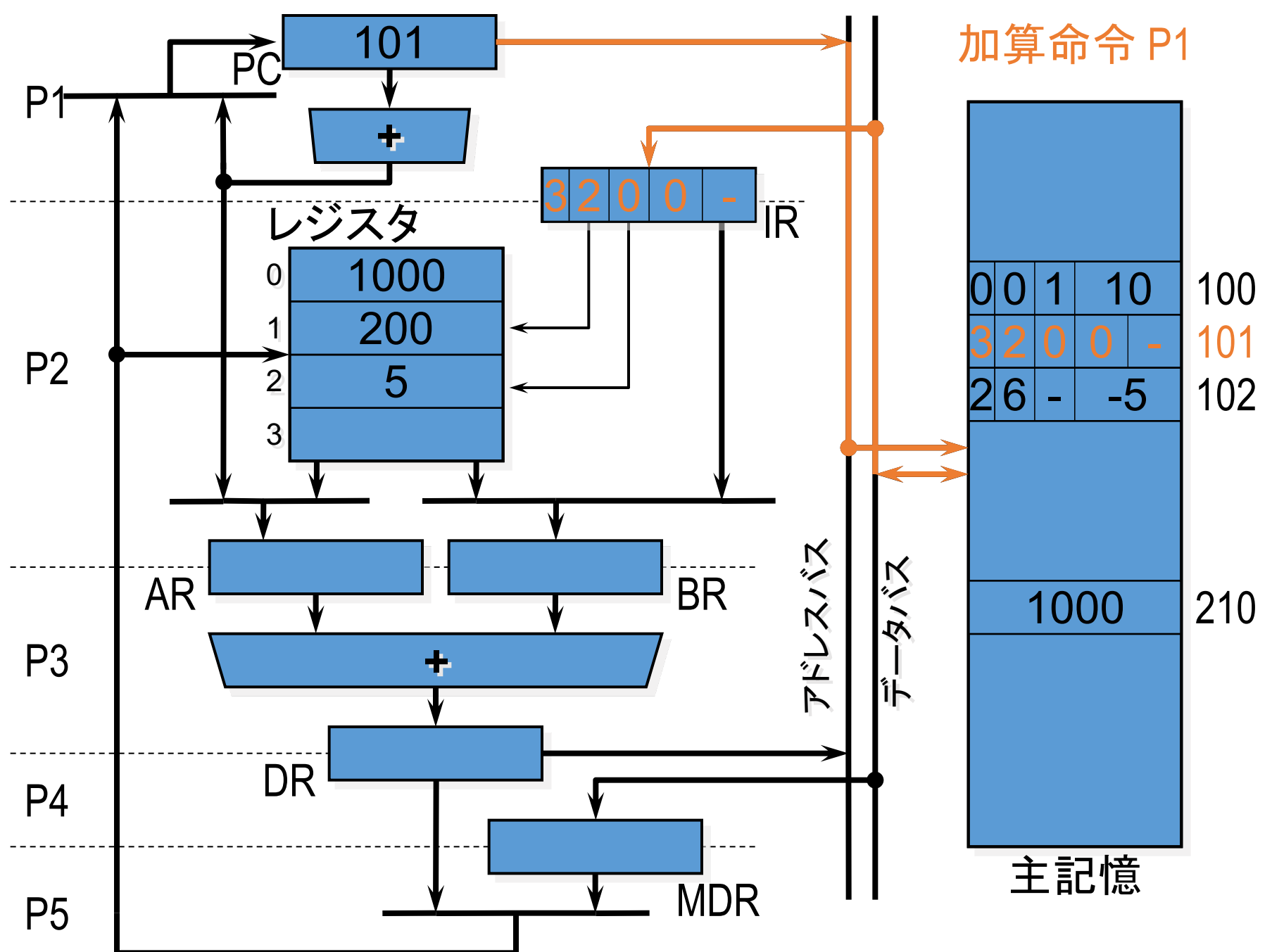

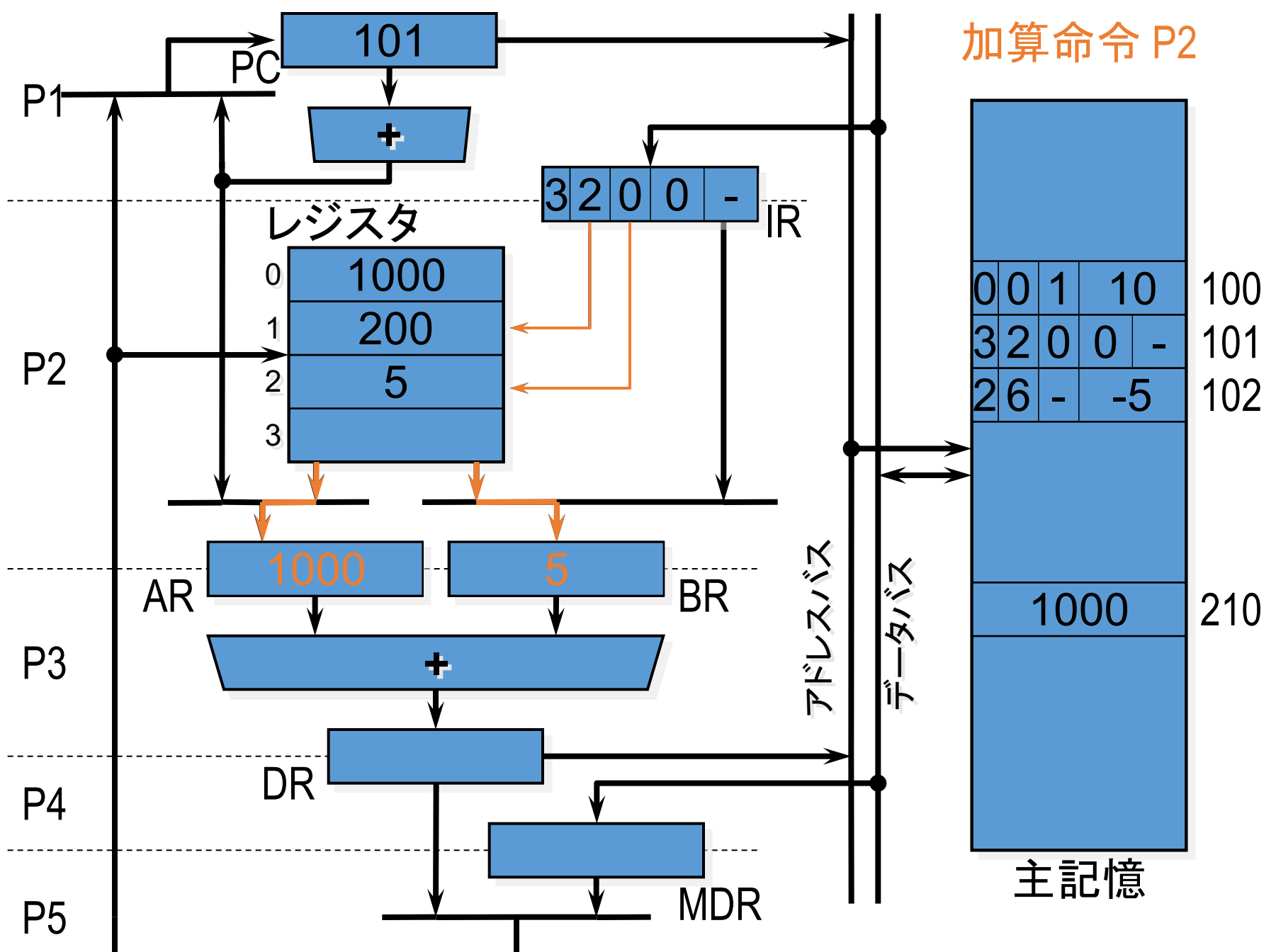

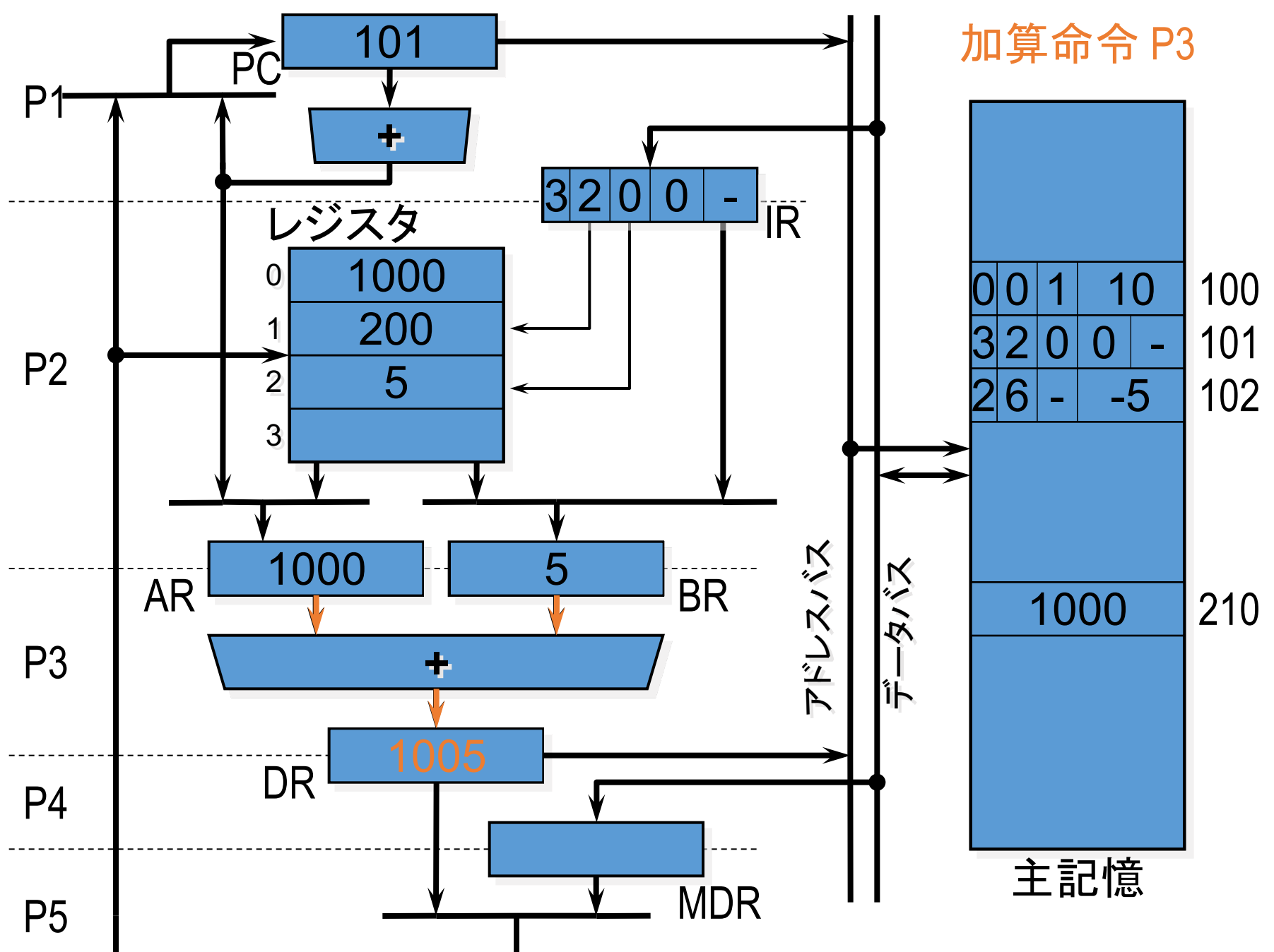

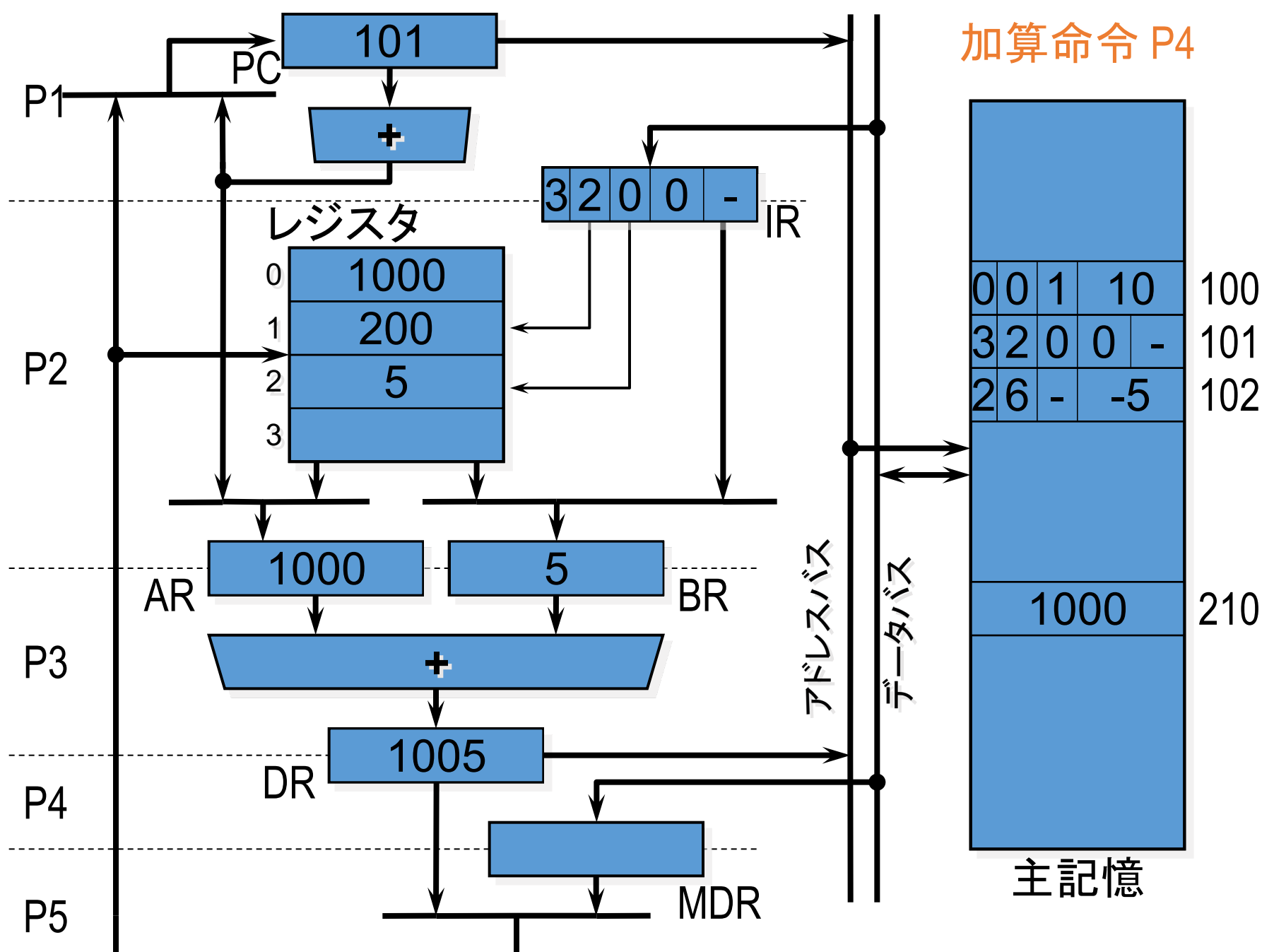

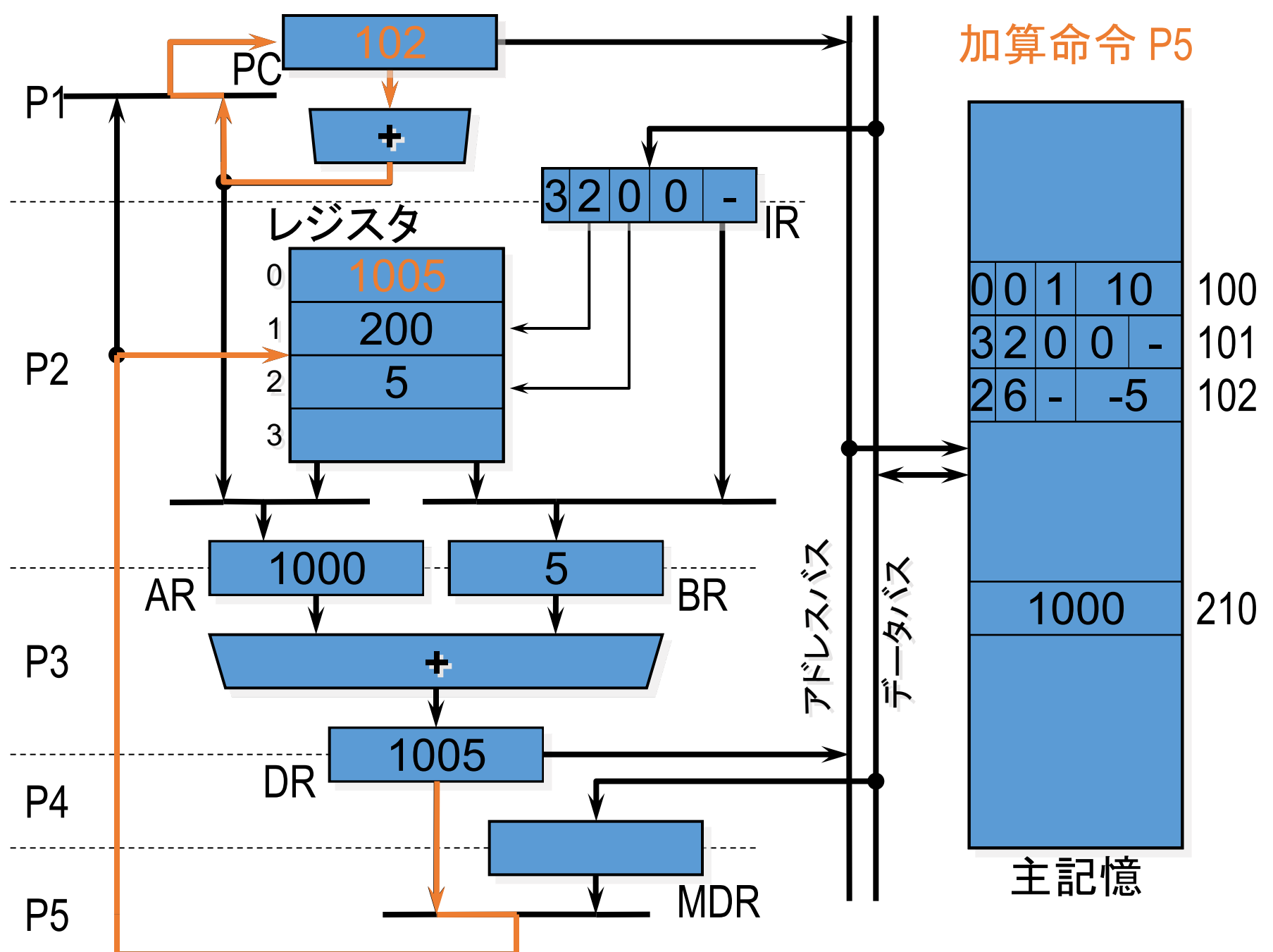

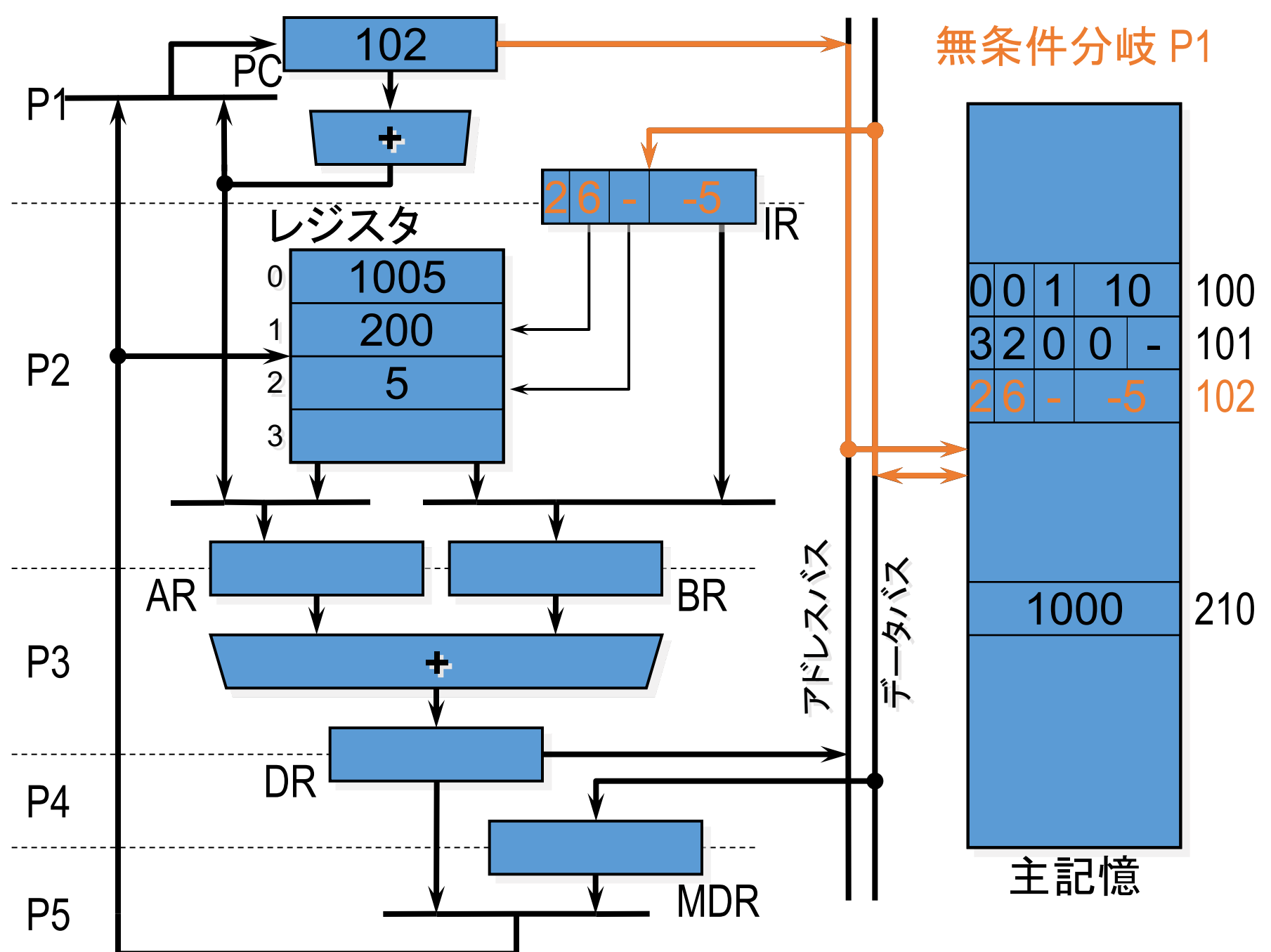

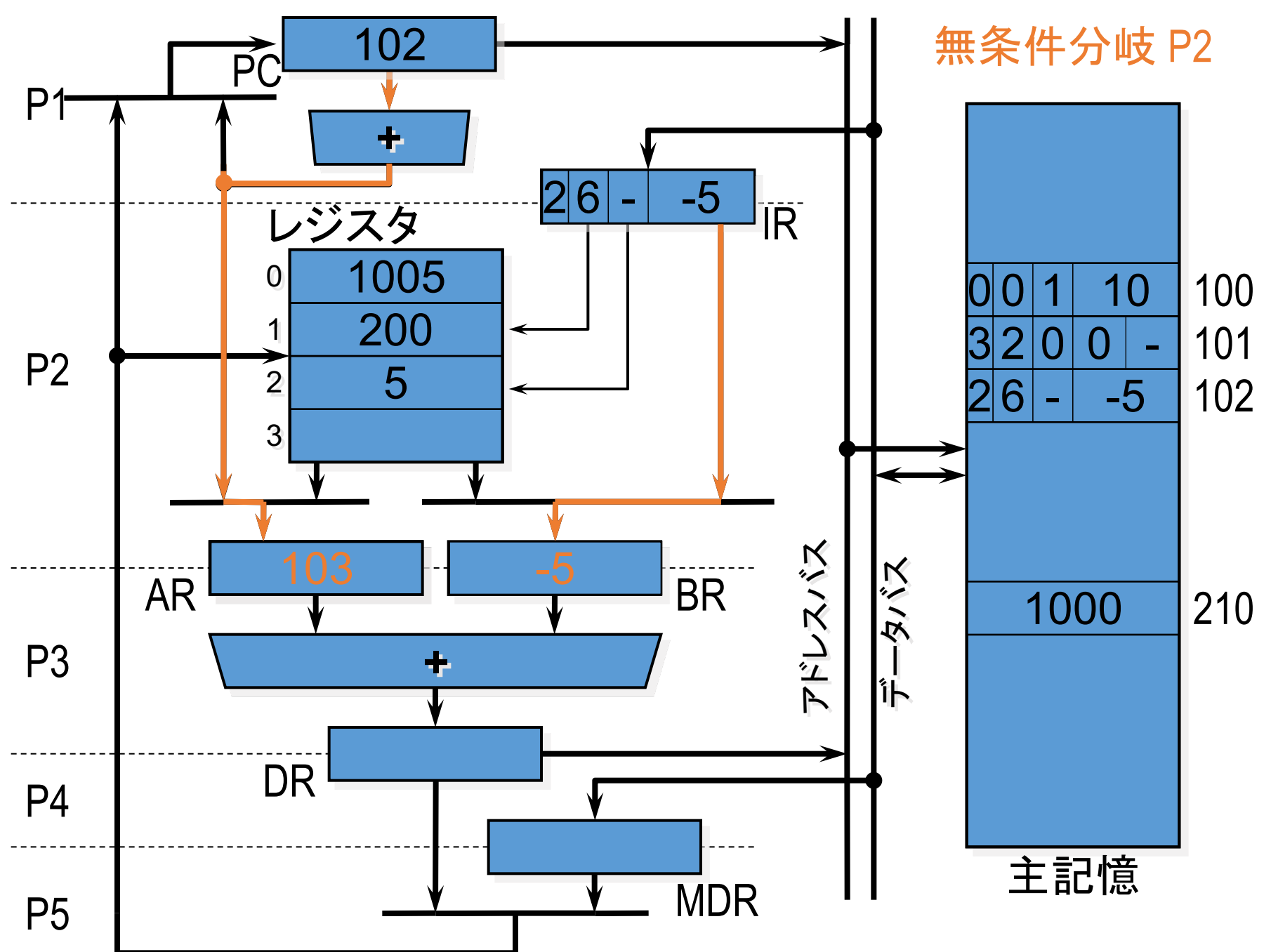

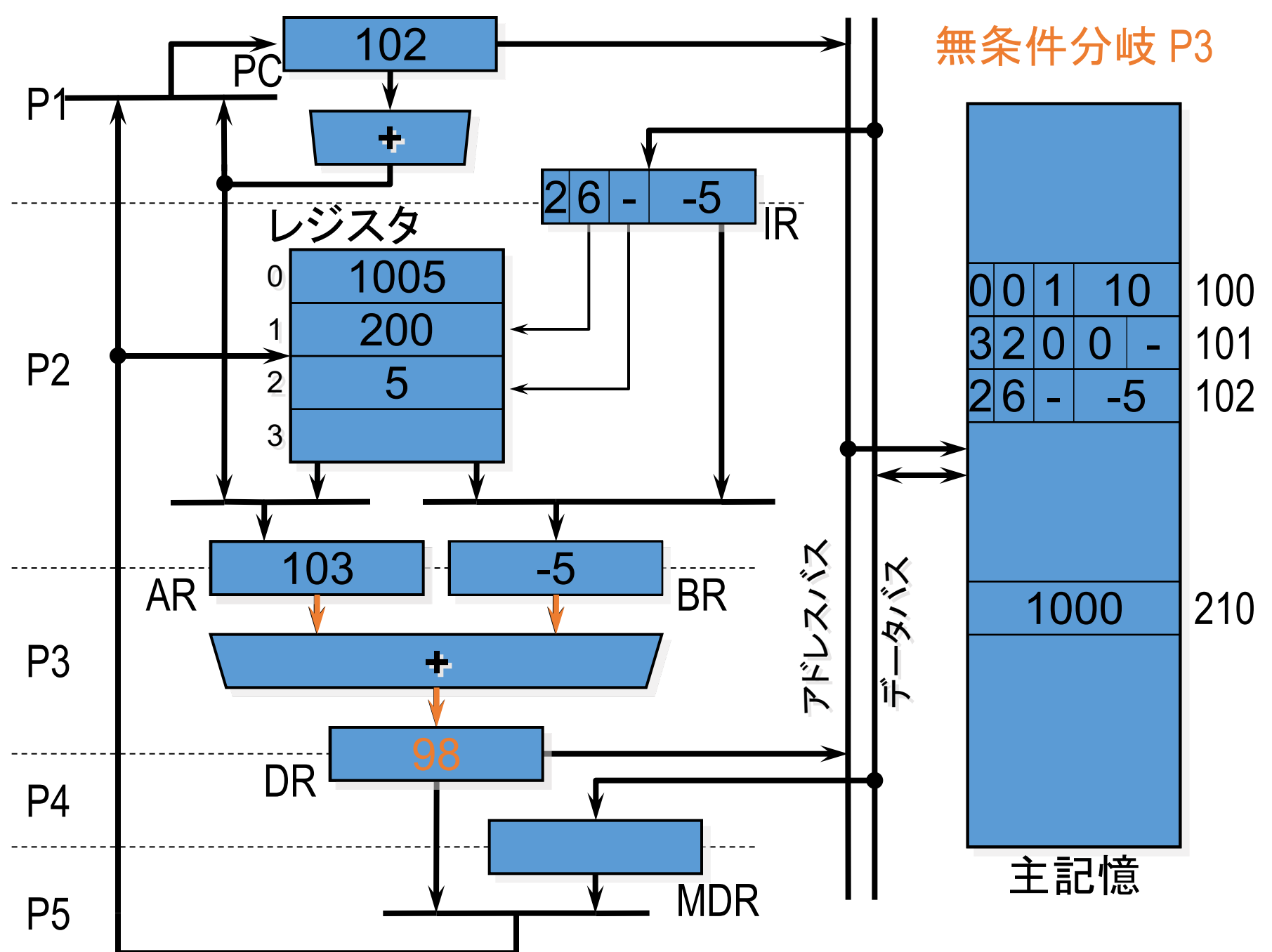

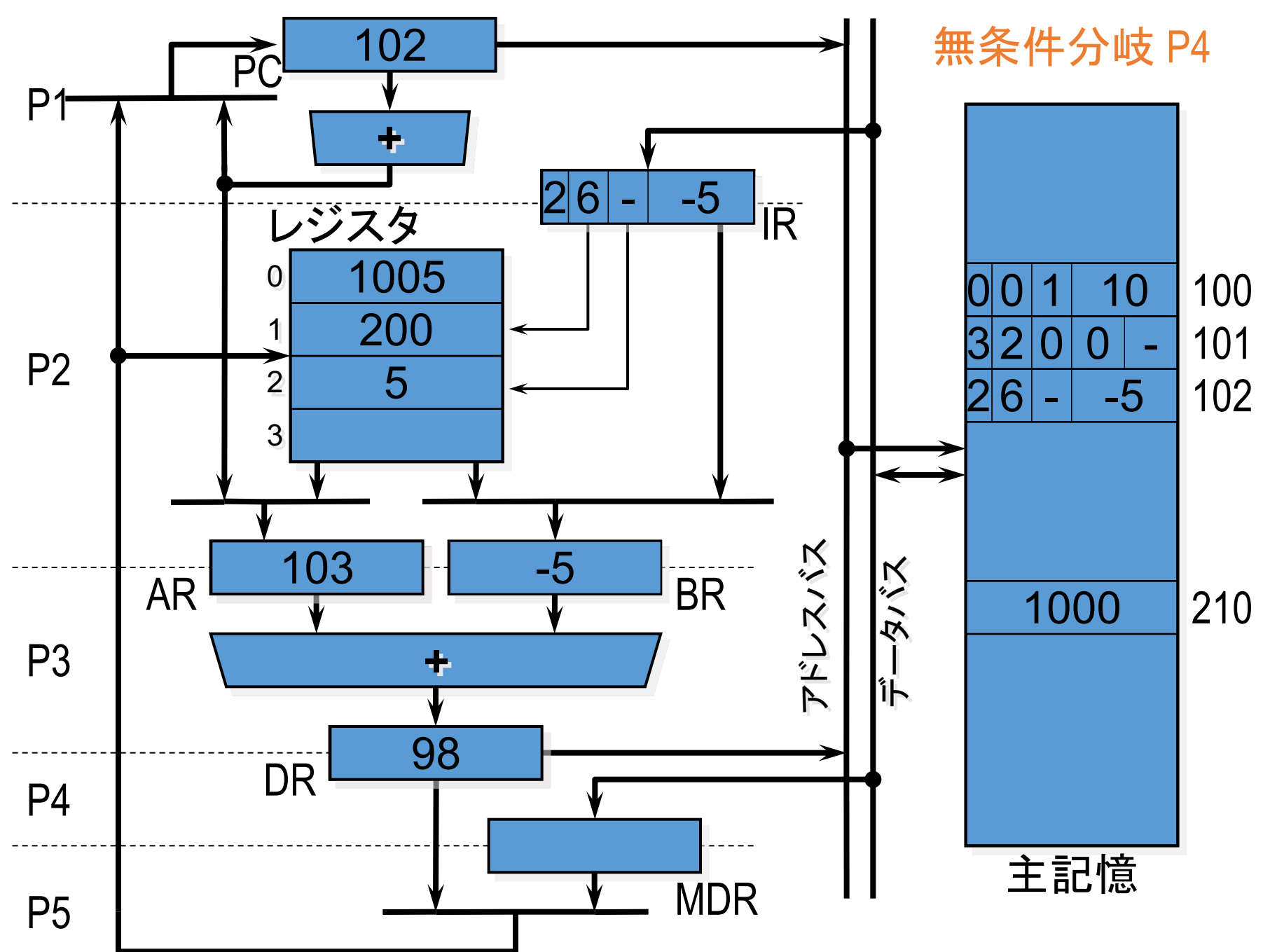

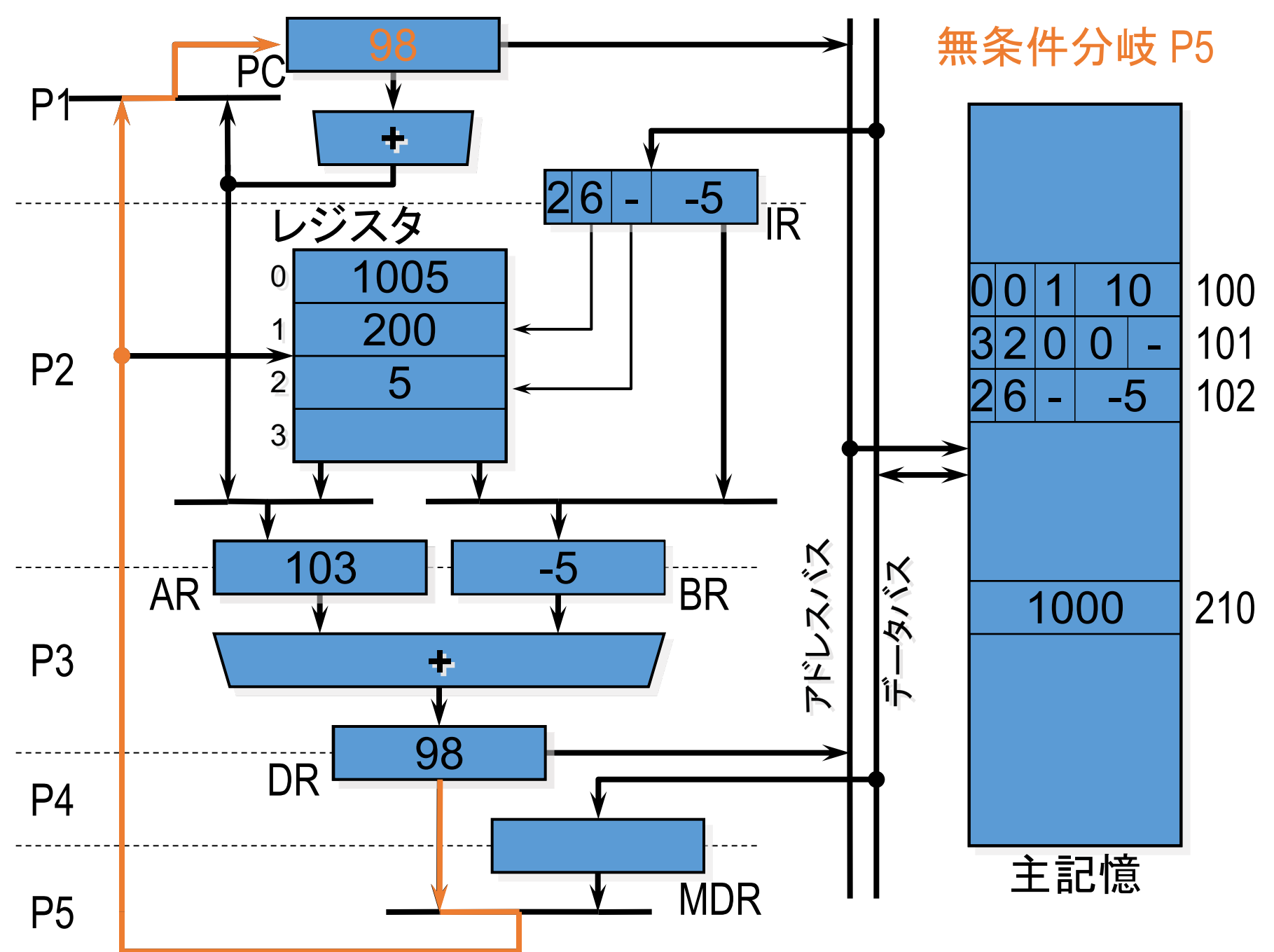

課題とデモンストレーション

#### 課題︓SIMPLE/Bの機能拡張と性能評価

- 設計資料に記載のSIMPLE/Bから**何らかの拡張**を 行って、拡張前と比較評価する
	- プログラムの実行がどれだけ高速化したか?
		- 最高クロック周波数、実行命令数、実行サイクル数
	- 追加で必要となったハードウェアは?
		- ゲート数 (LUT数)
- 拡張の例 (SIMPLE設計資料の4章も参照)
	- 命令セットアーキテクチャの改良 : 命令の強化、新命令の追加、割り込みのサポート
	- マイクロアーキテクチャの改良: フェーズの並列実行(パイプライン化)、 命令の並列実行 (スーパースカラ)

デモンストレーションとレポート

#### ■プロセッサ設計演習: グループ単位(2〜3人) ■中間デモ

■ 何らかの命令が動作しているところを見せる

■中間レポート

■ 最終的に作成を目指しているプロセッサの各種仕様書、考察等

#### ■最終デモ

- 設計したプロセッサの特徴の説明
	- 「 SIMPLE/Bに比べてこんな点がすぐれている」というセールストーク
	- 応用プログラムの実行
- 最終レポート
	- 最終成果物のユーザーズマニュアル
	- SIMPLE/B基本仕様からの拡張および性能評価
	- 各コンポーネントの仕様書(最終版)、性能評価
	- 考察、感想
- どう設計したか、何を使ったか、レポートに明記。
- 単に動くだけではなく、性能、回路規模、消費電力の最適化を目指す

## コンテスト

- 「俺のプロセッサはすごいぜ!」ということを [証明したい/歴史に名前を残したいあなた](http://isle3hw.kuis.kyoto-u.ac.jp/contest/index.html)に…
- データをソートする時間を競うコンテスト
	- データ
		- 16bitの符号付整数1024個
		- ランダム、昇順ソート済み、降順ソート済みの3種
	- · 時間の定義:完了までのサイクル数×クロック周波数
	- 3種類のデータ各々の処理時間の平均値
- ぜひ参加して、これまでの記録を破ってください http://isle3hw.kuis.kyoto-u.ac.jp/contest/index.html

## 実験を進める上でのヒント

#### まずモジュール構成と分担を決める

- どのようなモジュール構成にするか
	- プロセッサ全体をどう分割するか
	- Verilog HDLのモジュール単位?機能のブロック単位?
	- 各レジスタはどの単位に属するか
- どう分担を分けるか
	- 制御系とデータパス系?
	- サブデザインとトップデザイン&インタフェース?
	- 基本機能と拡張機能?
	- 同じ機能ブロックの違うバージョンをそれぞれ設計?

## 進め方、スケジュールを決める

- トップダウン?ボトムアップ?
	- 部品から作るか、トップデザイン (部品はダミー) を まず用意するか。両方から攻めるのもあり。
- プロトタイピング、マイルストーン、線表
	- 中間レポート時点「何らかの命令が動作」の実現時期と機 能をどう設定するか(中間まで約3週間。意外と短い)
	- 最も単純な機能や構成から始めるか、機能拡張に備えた 構成をまず考えるか
	- 最終成果物の仕様は中間レポートまでに決める。修正は 後でもできる。
- 予定通りには進まない
	- 工程が後戻りすることもある。スケジュールは余裕を持って ⽴てておくこと。

## 検証(デバッグ)環境を整える

- テストベンチを作り込む
	- テストベンチを作り込むことで、 シミュレーションが自動化でき、 手入力の作業を減らすことができる。
- 実機での検証環境の構築
	- 回路規模が⼤きくなってくると、シミュレーションでのデバッグ は大変。
	- ボードのスイッチやLEDを利用して内部信号をプローブでき るようにする。
	- プロセッサ本体の外側にテスト用回路(プローブやスイッチ、 表示系ドライバ)を構成。